## **MS Teams FAQ's**

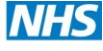

## **User**

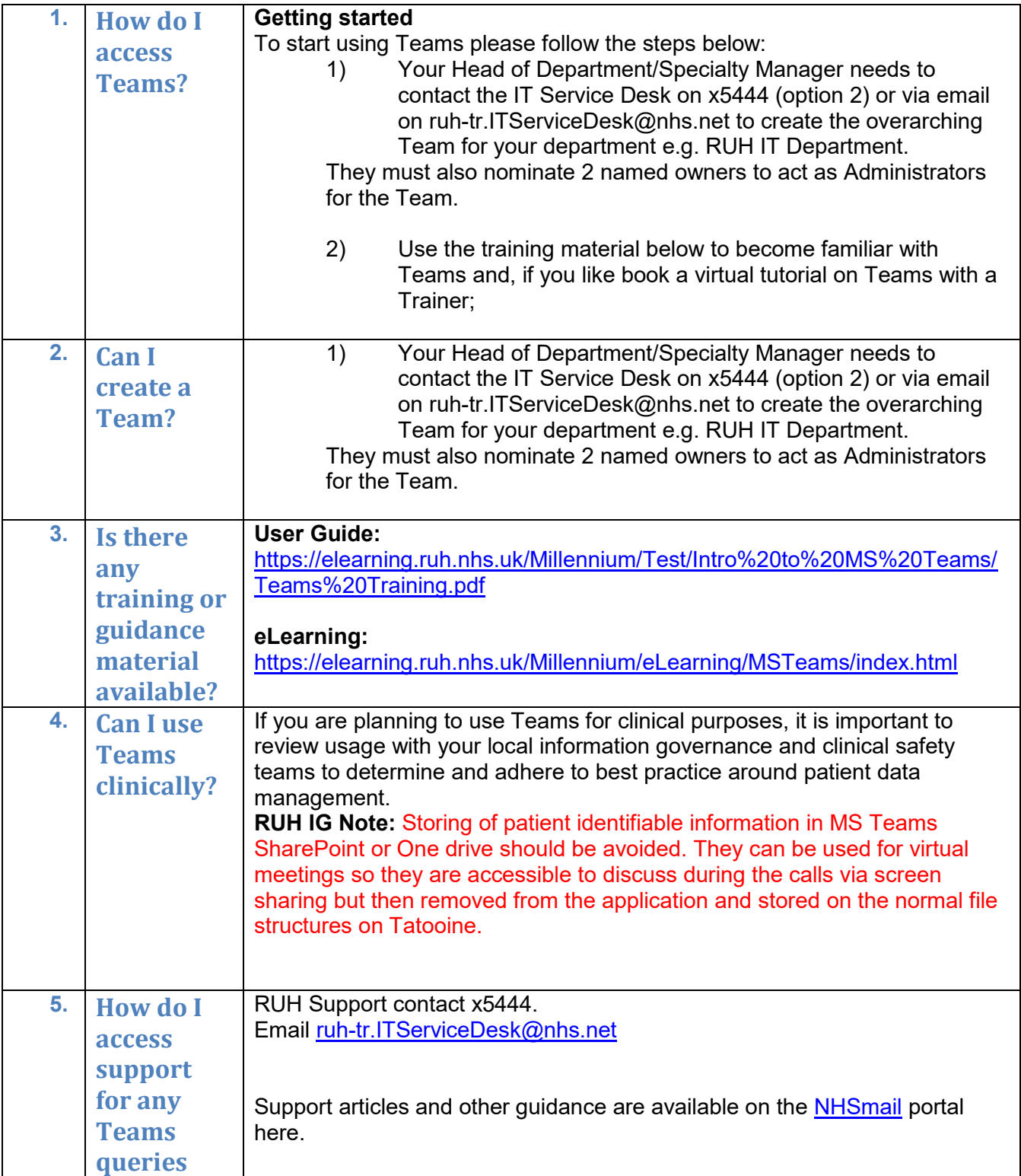

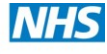

## **User**

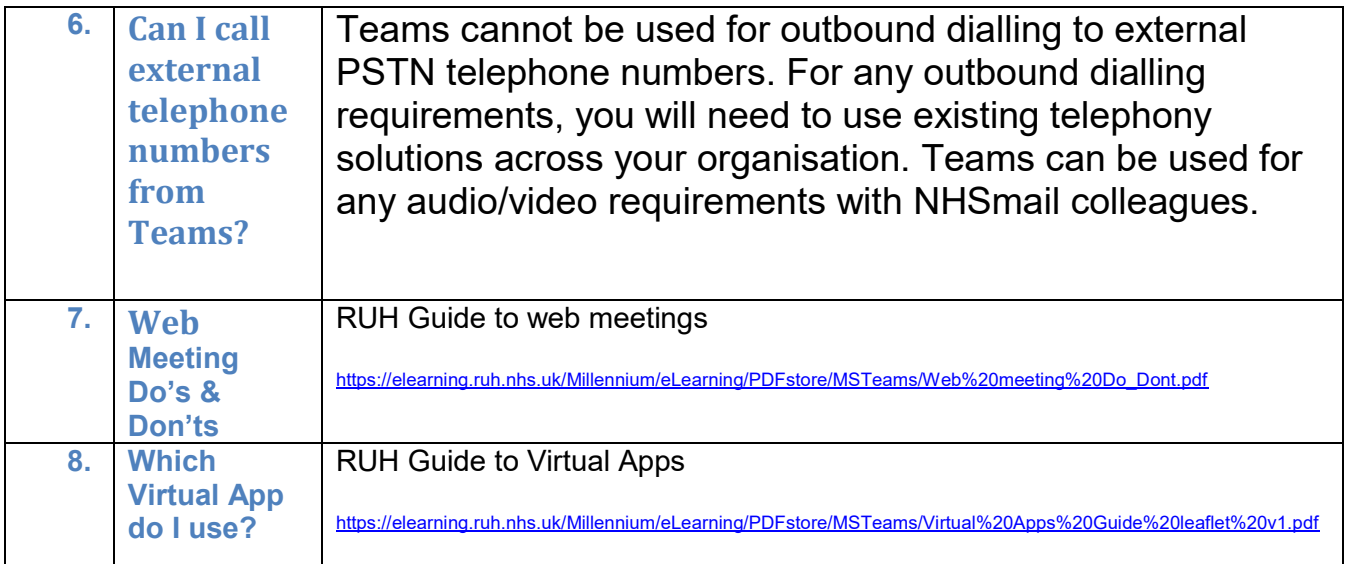

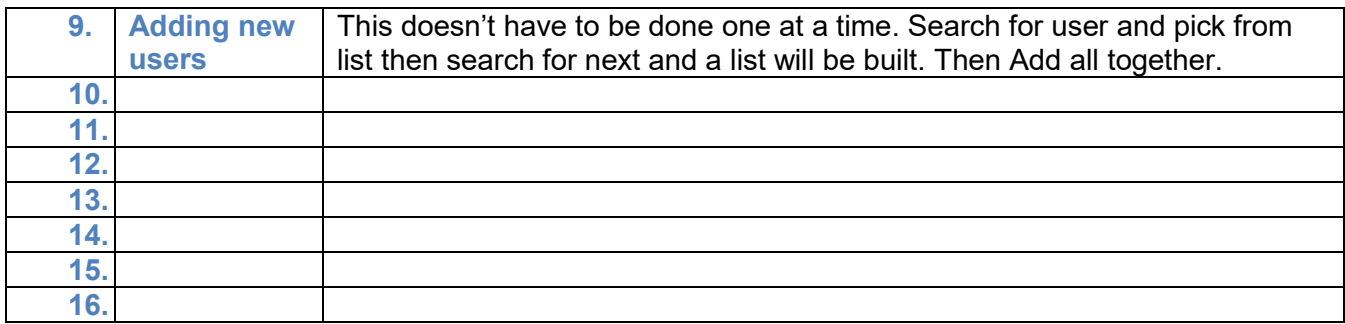